# Politechnika Krakowska im. Tadeusza Kościuszki

# Karta przedmiotu

obowiązuje studentów rozpoczynających studia w roku akademickim 2019/2020

Wydział Informatyki i Telekomunikacji

Kierunek studiów: Informatyka Profil: Ogólnoakademicki Profil: Ogólnoakademicki

Forma sudiów: stacjonarne **Kod kierunku: I** 

Stopień studiów: II

Specjalności: Data science dla licencjatów

## 1 Informacje o przedmiocie

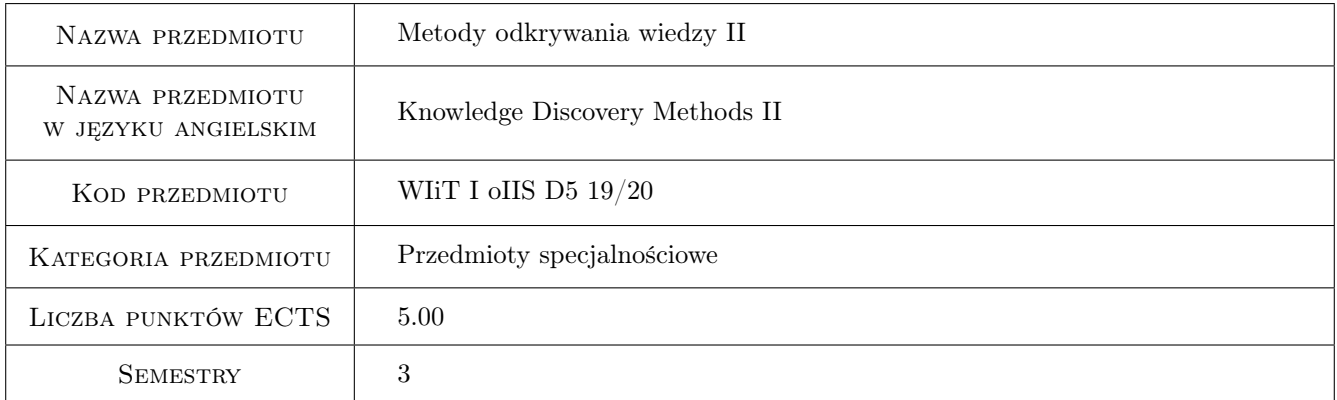

# 2 Rodzaj zajęć, liczba godzin w planie studiów

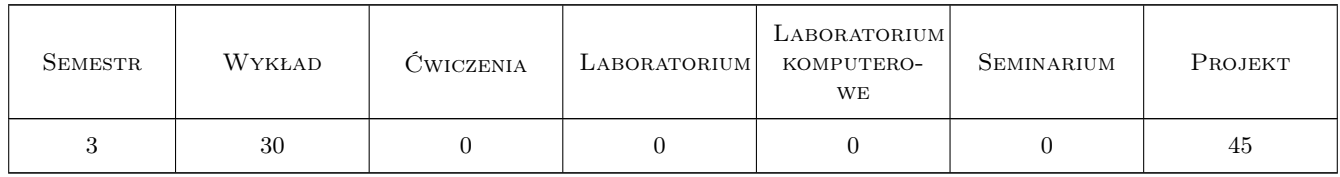

# 3 Cele przedmiotu

Cel 1 Nabycie wiedzy dotyczącej zagadnień związanych z metodami odkrywania wiedzy.

Cel 2 Zdobycie praktycznych umiejętności dotyczących zagadnień poruszanych na wykładach, a związanych z metodami odkrywania wiedzy.

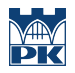

- Cel 3 Wykształcenie praktycznej zdolności do samodzielnego rozwiązywania złożonych problemów poprzez wykorzystanie zdobytej wiedzy.
- Cel 4 Wykształcenie zdolności pracy zespołowej.

# 4 Wymagania wstępne w zakresie wiedzy, umiejętności i innych **KOMPETENCJI**

- 1 Zainteresowanie metodami i technikami sztucznej inteligencji.
- 2 Znajomość podstawowych metod tworzenia i eksploatacji systemów informatycznych.
- 3 Znajomość systemów operacyjnych i podstaw użytkowania komputerów.
- 4 Znajomość języka angielskiego w stopniu umożliwiającym studiowanie literatury fachowej.

# 5 Efekty kształcenia

- EK1 Wiedza Student ma wiedzę na temat zagadnień związanych z metodami odkrywania wiedzy.
- EK2 Umiejętności Student posiada umiejętności dotyczące metod odkrywania wiedzy.
- EK3 Umiejętności Student posiada umiejętności samodzielnego rozwiązywania złożonych problemów poprzez wykorzystanie zdobytej wiedzy.
- EK4 Kompetencje społeczne Student potrafi pracować w zespole.

# 6 Treści programowe

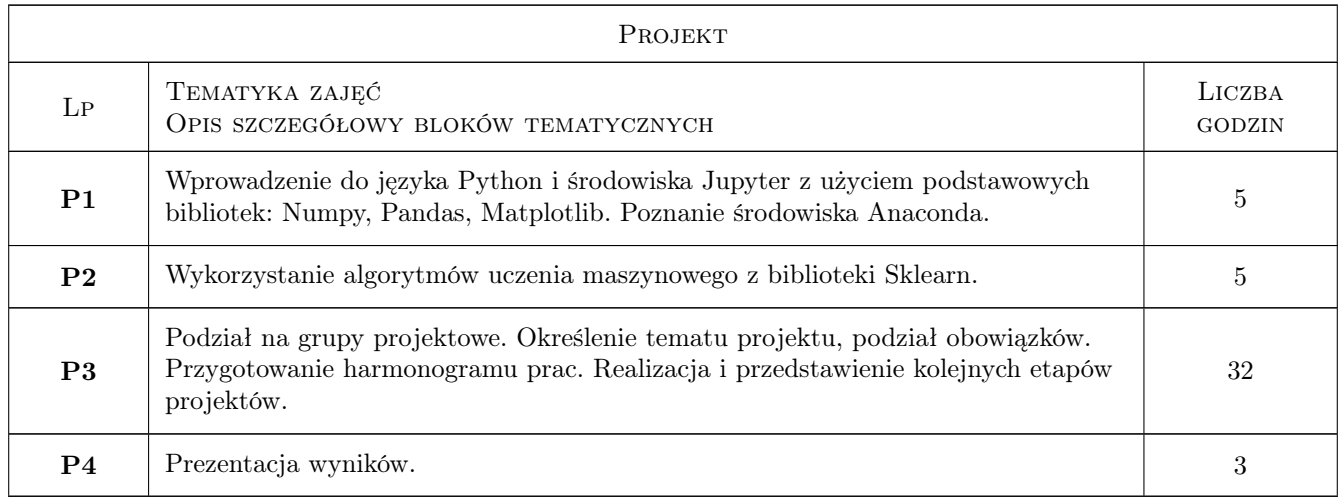

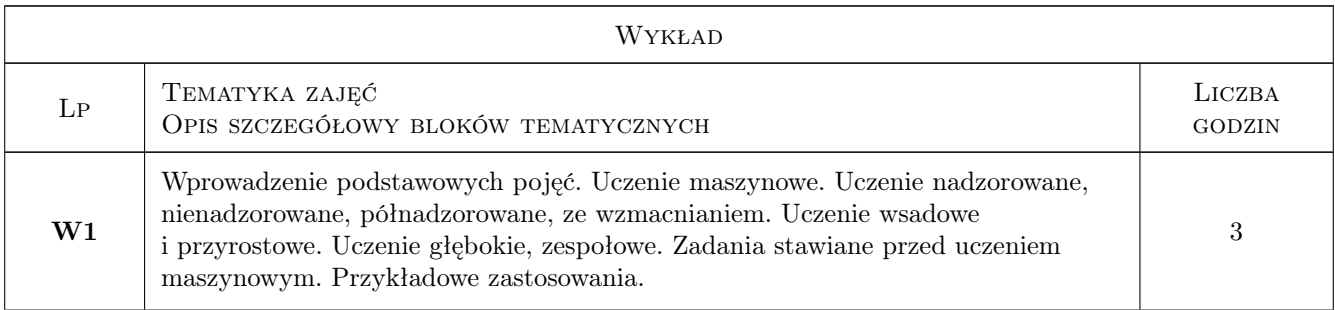

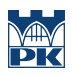

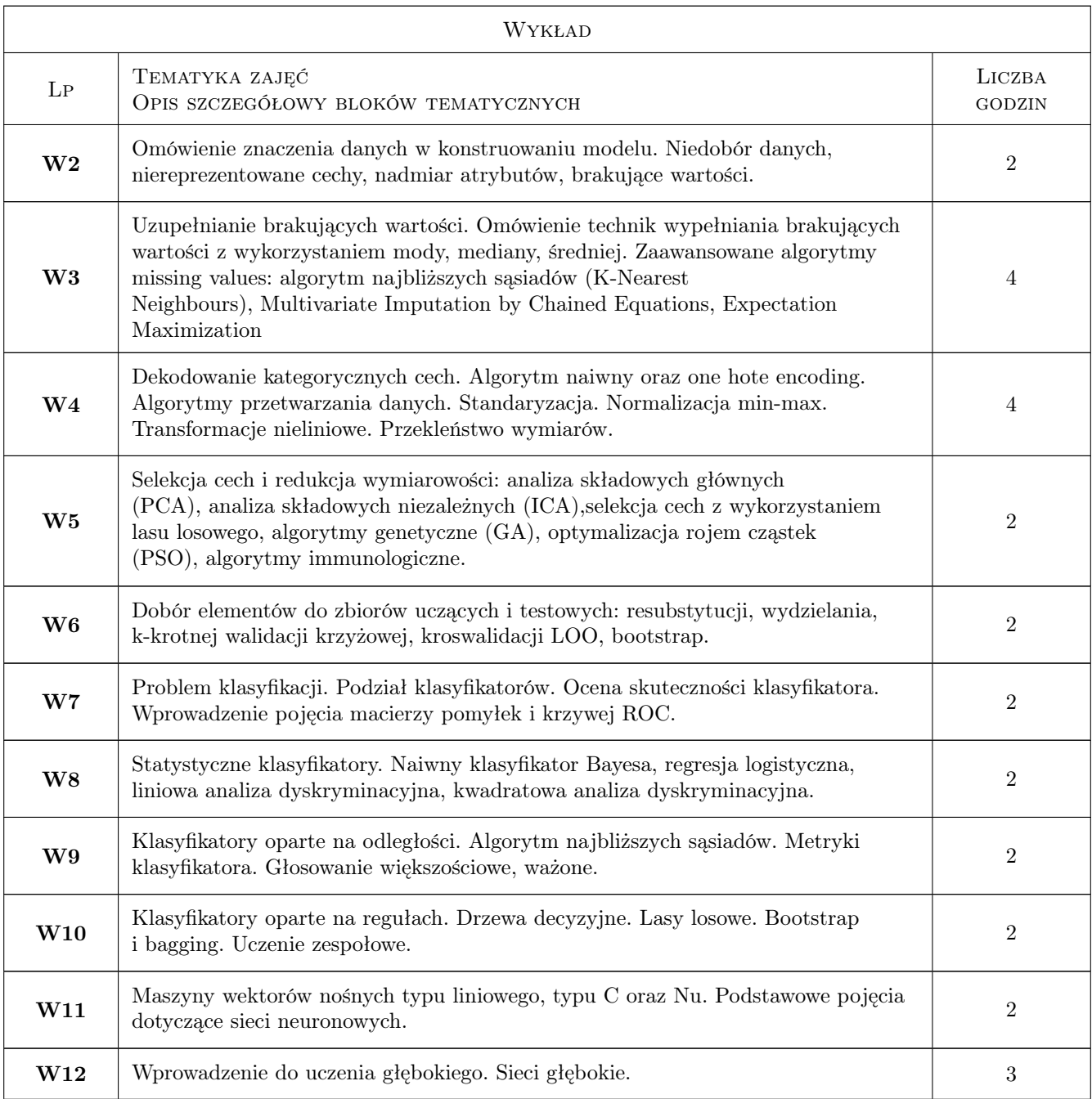

# 7 Narzędzia dydaktyczne

- N1 Wykłady
- N2 Prezentacje multimedialne
- N3 Ćwiczenia projektowe
- N4 Praca w zespole
- N5 Dyskusja
- N6 Konsultacje

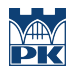

# 8 Obciążenie pracą studenta

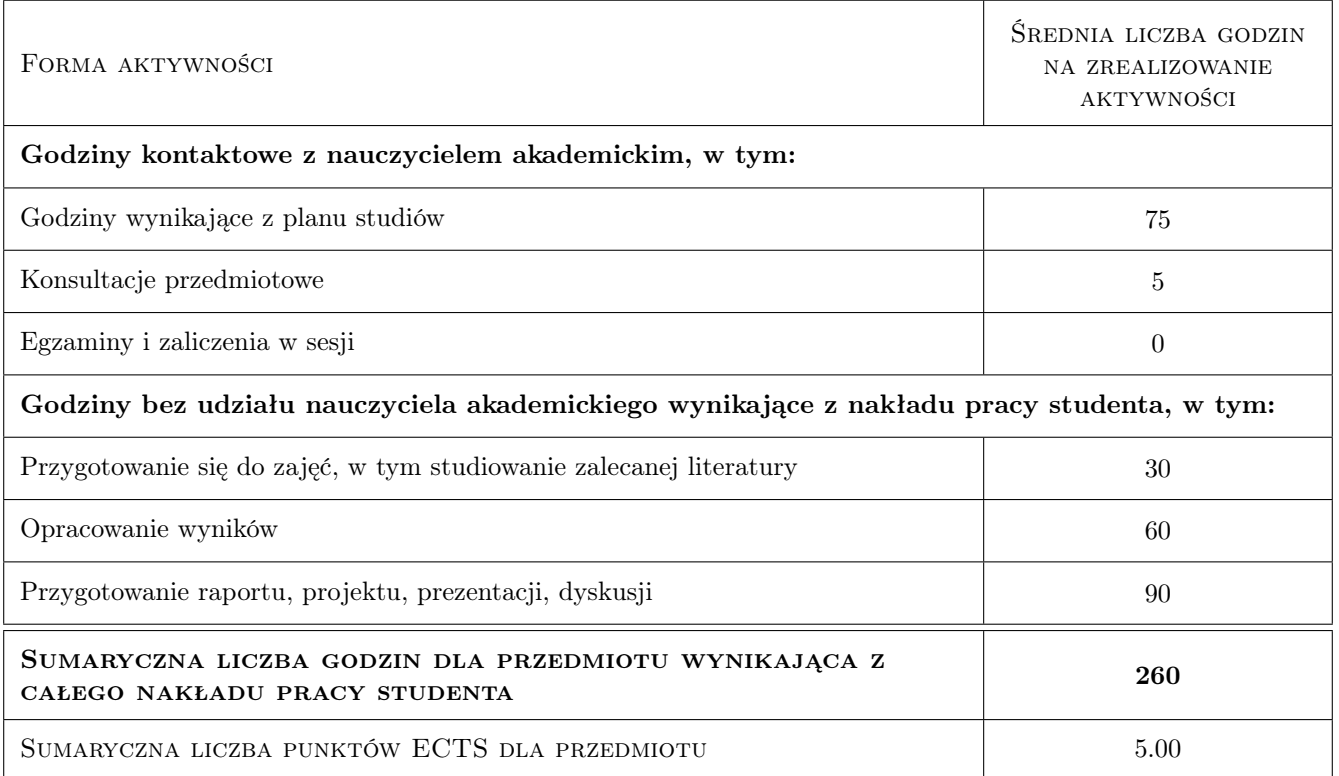

# 9 Sposoby oceny

#### Ocena formująca

- F1 Bieżące konsultacje
- F2 Prezentacja wyników projektu

#### Ocena podsumowująca

P1 Projekt zespołowy

#### Warunki zaliczenia przedmiotu

W1 Uzyskanie pozytywnej oceny podsumowującej

### Kryteria oceny

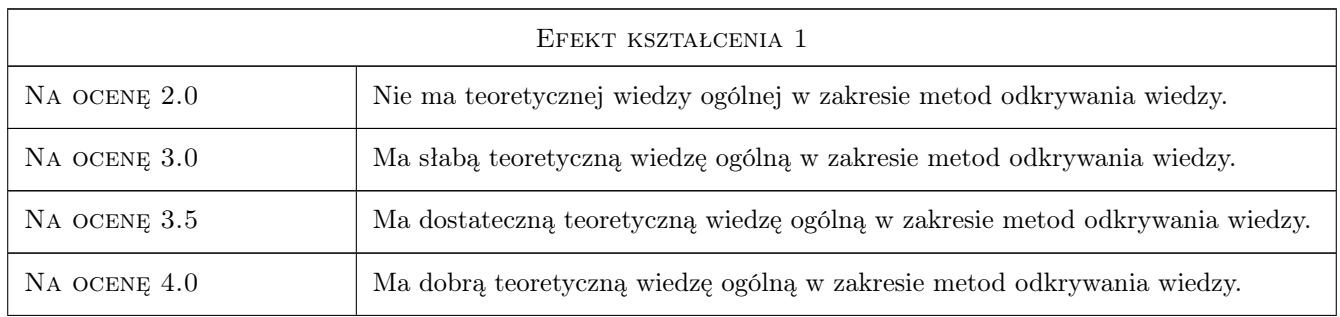

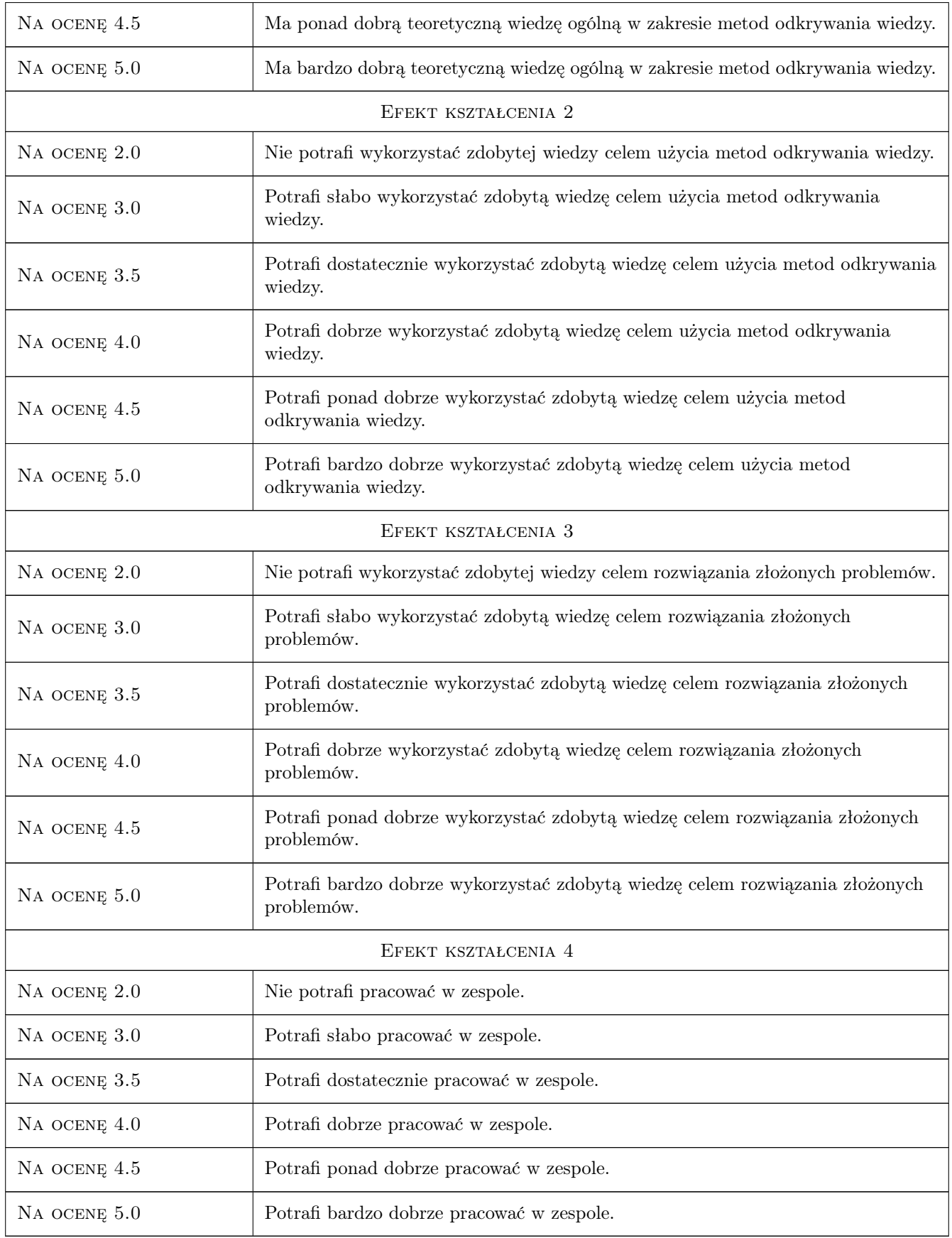

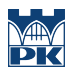

# 10 Macierz realizacji przedmiotu

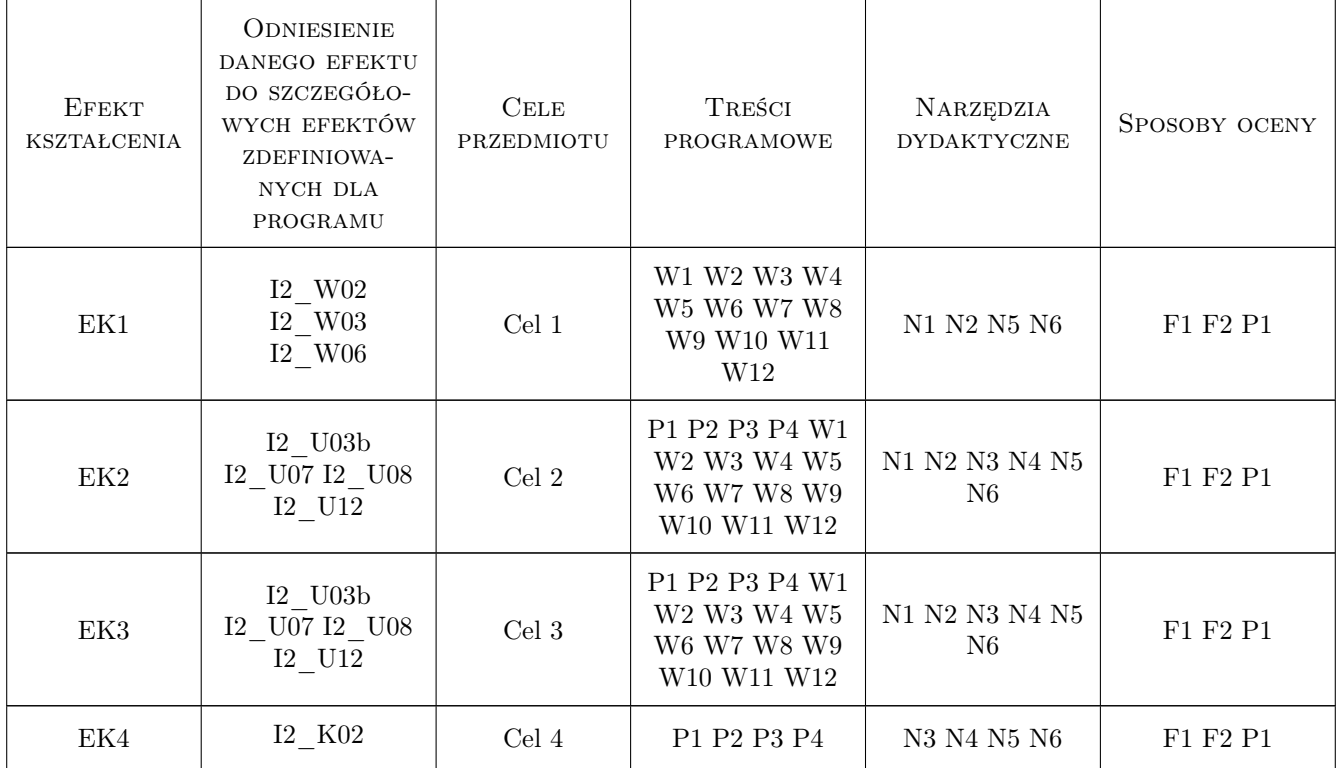

# 11 Wykaz literatury

# 12 Informacje o nauczycielach akademickich

#### Osoba odpowiedzialna za kartę

dr hab. inż. prof.PK. Paweł Pławiak (kontakt: pplawiak@pk.edu.pl)

#### Osoby prowadzące przedmiot

1 dr inż. Paweł Pławiak (kontakt: plawiak@pk.edu.pl)

2 mgr inż. Wojciech Książek (kontakt: wojtekksiazekk@gmail.com)

3 mgr inż. Michał Gandor (kontakt: gandor.michal@gmail.com)

4 mgr inż. Filip Pałka (kontakt: palka.fil@gmail.com)

# 13 Zatwierdzenie karty przedmiotu do realizacji

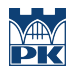

PRZYJMUJĘ DO REALIZACJI (data i podpisy osób prowadzących przedmiot)

. . .